## **Aula Nro: 10**

## **Caso 3: Operação em paralelo de geradores do mesmo porte com uma carga**

Na figura a seguir, mostra-se dois geradores do mesmo porte alimentando uma carga.

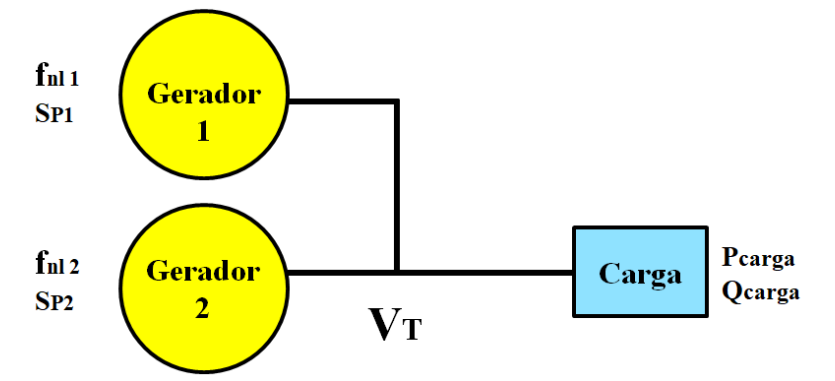

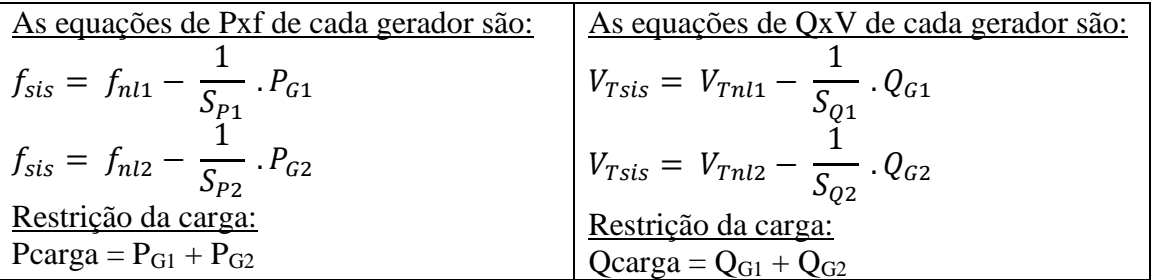

Na figura a seguir, mostram-se as características Pxf dos dois geradores em paralelo com a carga.

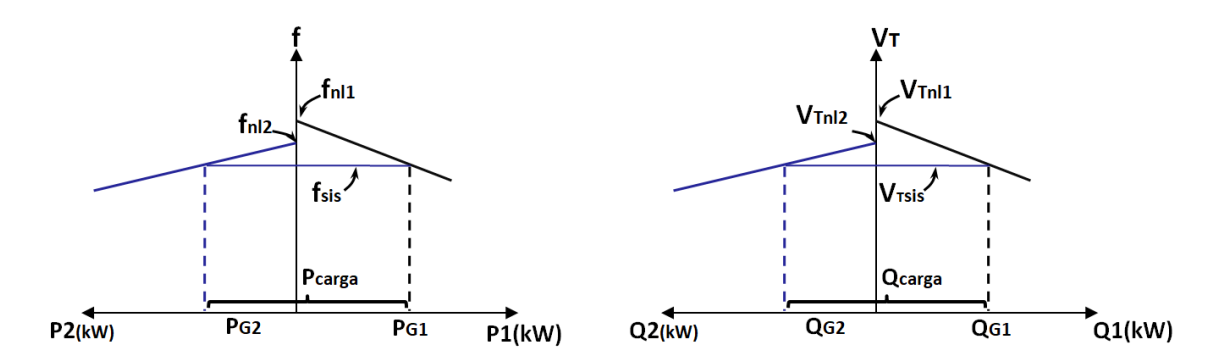

1) O que acontece com a frequência do sistema ao aumentar a frequência em vazio do gerador 2  $(f_{nl2})$  via regulador de velocidade?

Resp: A alteração pode ser vista na figura a seguir.

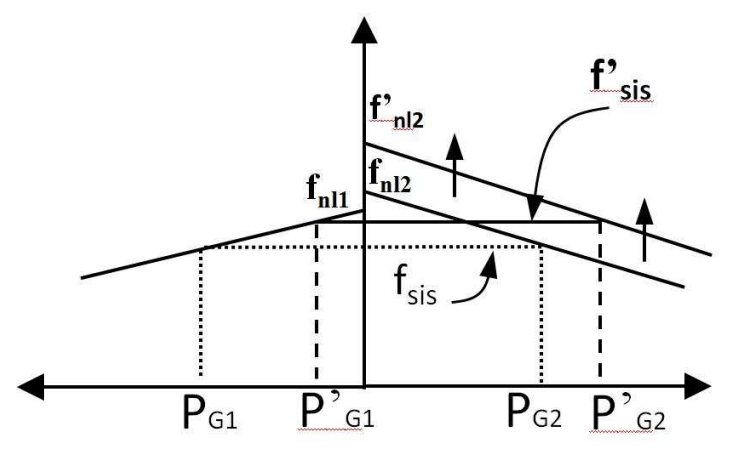

Novo valor da frequencia em vazio do gerador 2 é  $f_{nl2}$ 

 $f_{\text{sis}}'$  = aumenta  $P_{G1}' = \downarrow$  $P_{G2}' = \uparrow$ 

A restrição da carga ainda é obedecida:  $P_{carga} = P'_{G1} + P_{G2}$ 

II – O que acontece se aumento a corrente de campo do gerador 2 via regulador de tensão?

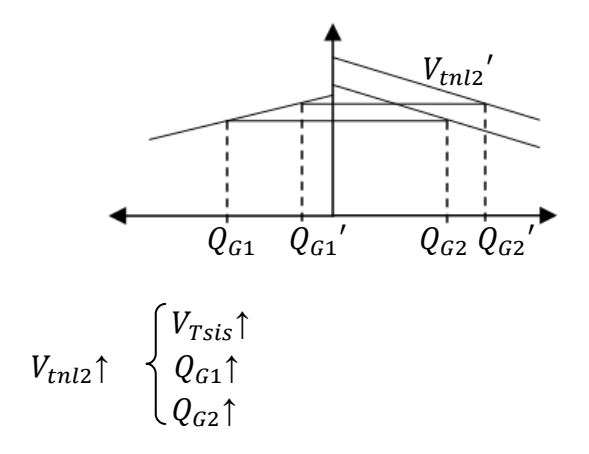

Exemplo:

Dois geradores estão suprindo potência a uma carga, o gerador 1 possui uma frequência em vazio de 61,5Hz e uma inclinação  $Sp = 1MW / HZ$ . O gerador 2 possui uma frequência em vazio de 61Hz e uma inclinação  $Sp = 1MW / HZ$ . Os 2 geradores estão fornecendo potencia para uma carga total de 2,5MW a cos  $\varphi = 0.8 \downarrow$ .

a) Qual a freqüência do sistema? Qual a potência fornecida por cada um dos geradores?

b) Considere que uma carga adicional de 1MW foi solicitada. Qual a potência fornecida pelos geradores nesta situação?

c) Com o sistema na configuração descrita no item b, qual é a freqüência do sistema e a potência nos geradores, se a velocidade de referencia do regulador de velocidade do gerador 2 for acrescentado em mais 0,5Hz.

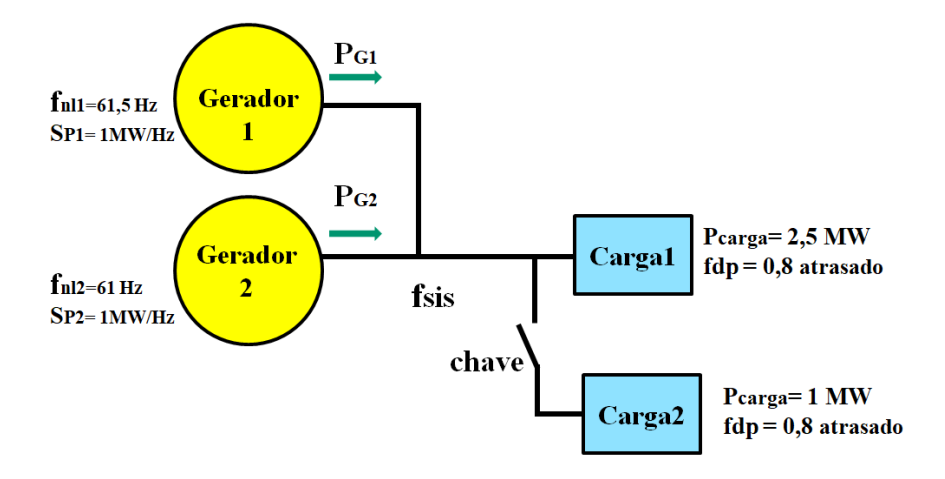

a) 
$$
P_{G1} = S_{P1} (f_{n11} - f_{sis})
$$
 (10.1)  
\n $P_{G2} = S_{P2} (f_{n12} - f_{sis})$  (10.2)  
\n $P_{carga} = 2,5MW$   
\n $P_{G1} + P_{G2} = 2,5MW$   
\n $P_{G1} + P_{G2} = S_{p1} (f_{n11} - f_{sis}) + S_{p2} (f_{n12} - f_{sis})$  (10.3)  
\n $2,5 = 1 (61,5 - f_{sis}) + 1 (61 - f_{sis})$   
\n $2,5 = 61,5 - f_{sis} + 61 - f_{sis}$   
\n $f_{sis} = 60Hz$   
\nDas equações (10.1) e (10.2)  
\n $P_{G1} = 1 (61,5 - 60) = 1,5MW$   
\n $P_{G2} = 1 (61,0 - 60) = 1MW$ 

b)  $P_{carga} = 2.5 + 1 = 3,5MW$  $P_{G1} + P_{G2} = 1 (61.5 - f_{sis}) + 1(61 - f_{sis}) = 3.5MW$  $f_{\rm sig} = 59,5 Hz$ 

$$
P_{G1} = 1 (61,5 - 59,5) = 2,0MW
$$
  

$$
P_{G2} = 1 (61,0 - 59,5) = 1,5MW
$$

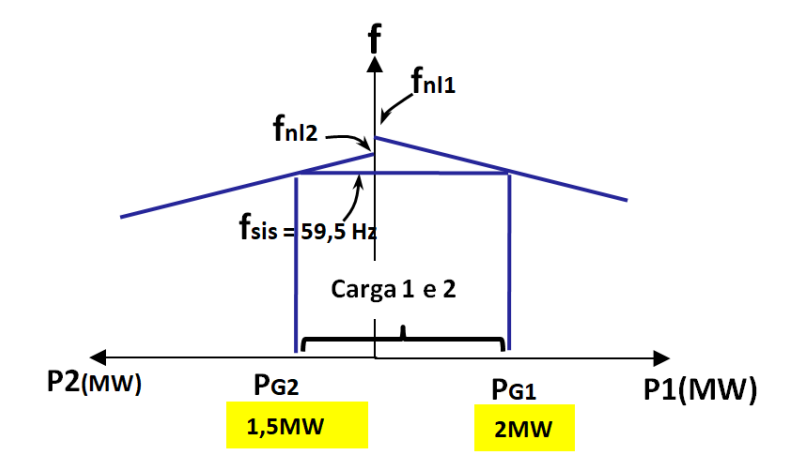

c) Alterando a frequência em vazio do gerador 2 em +0,5Hz fica:  $f_{nl2} = 61,5$ Usando a equação (10.3)

 $P_{G1} + P_{G2} = 1 (61.5 - f_{sis}) + 1(61.5 - f_{sis}) = 3.5MW$  $f_{\rm sig} = 59,75 Hz$  $P'_{G1} = 1,75MW$  $P'_{G2} = 1,75MW$ 

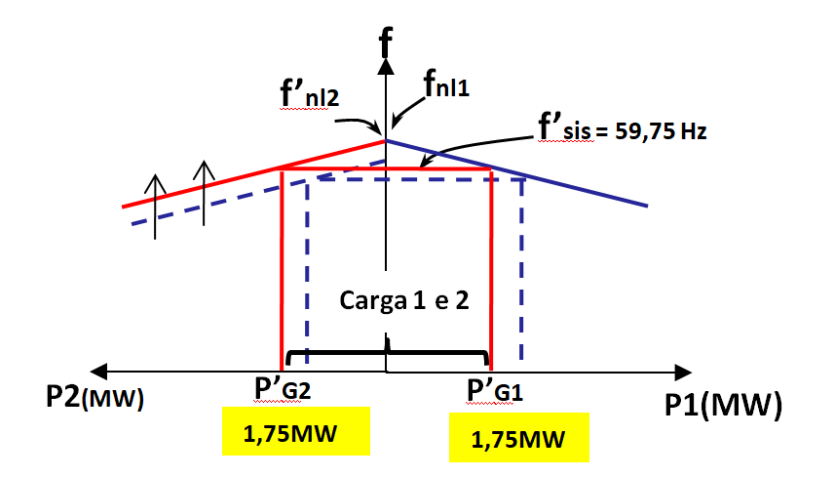

Uma mudança no ajuste de um regulador modifica a freqüência do sistema e a potência compartilhada. Para fins práticos deseja-se ajustar apenas uma variável, a potência compartilhada ou a freqüência do sistema, sem modificar a outra.

a) Mudando a potência compartilhada sem mudar a freqüência do sistema.

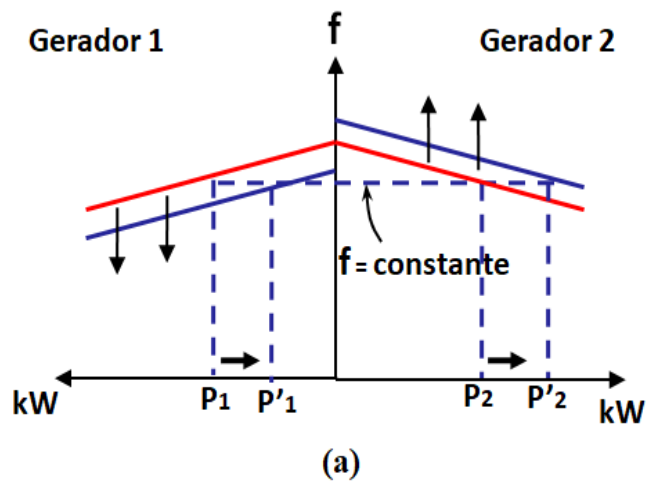

b) Mudando a frequência do sistema sem mudar a potência compartilhada.

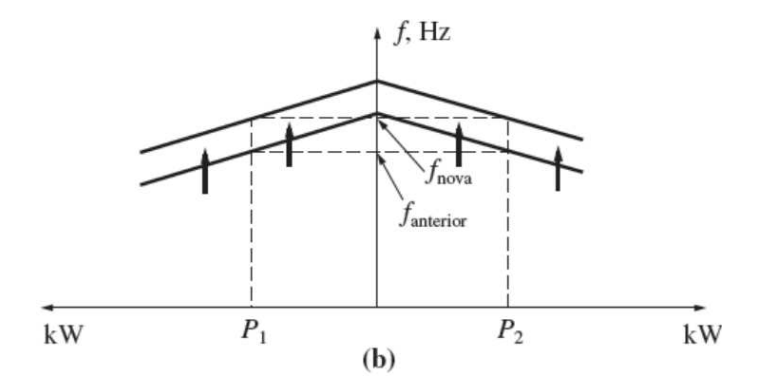

c) Mudando a potência reativa compartilhada sem mudar a tensão terminal.

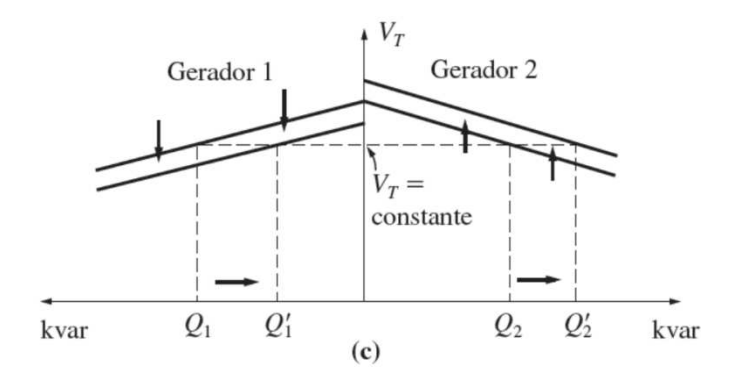

d) Variando a tensão terminal sem variar a potência reativa compartilhada.

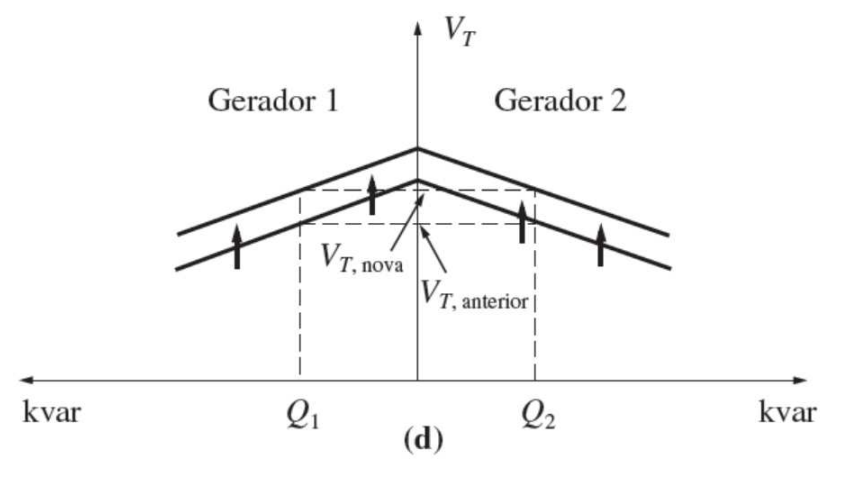

Caso 4: Operação vários geradores com barramento infinito e carga

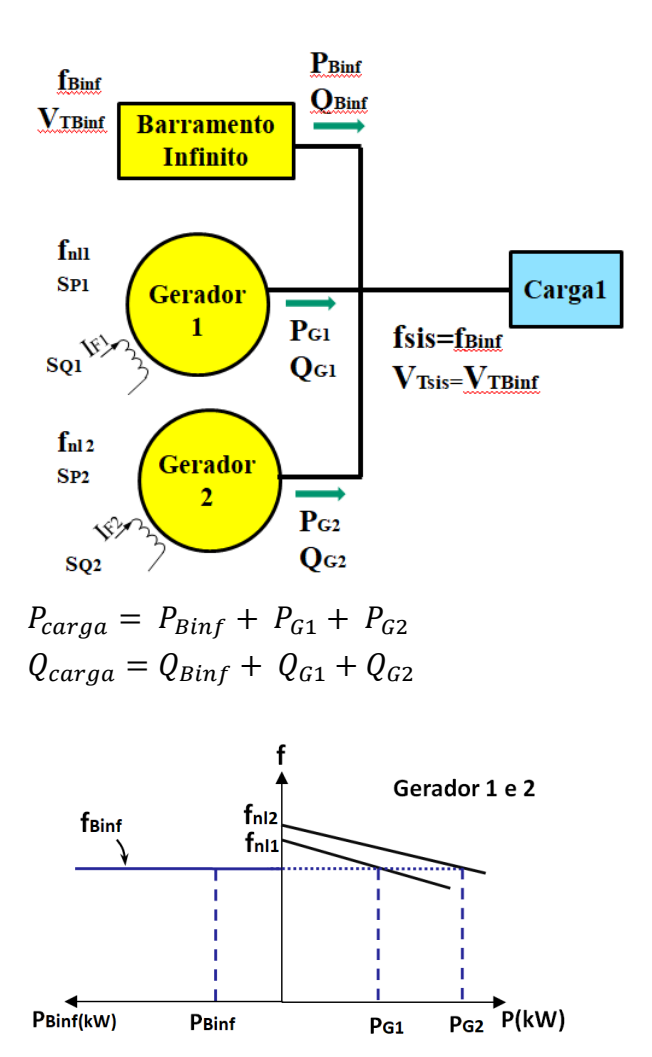

O que acontece se aumentar a freqüência em vazio do gerador 2?  $P_{\mathit{Binf}}' \downarrow$ para compensar a variação de $P_{\mathit{G2}}'$  $P_{G1}$ ' não muda porque  $f_{sis}$  é constante  $P_{G2}$ ′ ↑  $\frac{Q_{Binf}}{Q_{G1}}$ ′ não muda  $Q_{G2}$ 

**Observação:** Em sistemas de potência reais não existe um gerador com propriedade do barramento infinito. Mas escolhe-se um gerador (geralmente o de maior porte) como barra de oscilação (barra swing) para fazer o papel de barramento infinito absorvendo e/ou fornecendo as variações de potência da carga a fim de manter a tensão e freqüência constante.

O sistema abaixo é constituído por um dois geradores, um barramento infinito e uma carga. Inicialmente o Barramento infinito (rede) está aberto.

- a) Qual é a frequência do sistema e a potência dos geradores 1 e 2? (Desenhe o diagrama de casa)
- b) Após fechar a chave, qual é a potência dos geradores e do barramento infinito? (Desenhe o diagrama de casa).
- c) Com a chave fechada e se a carga for 5MW. Qual é a potência dos geradores e do barramento infinito?

(Desenhe o diagrama de casa).

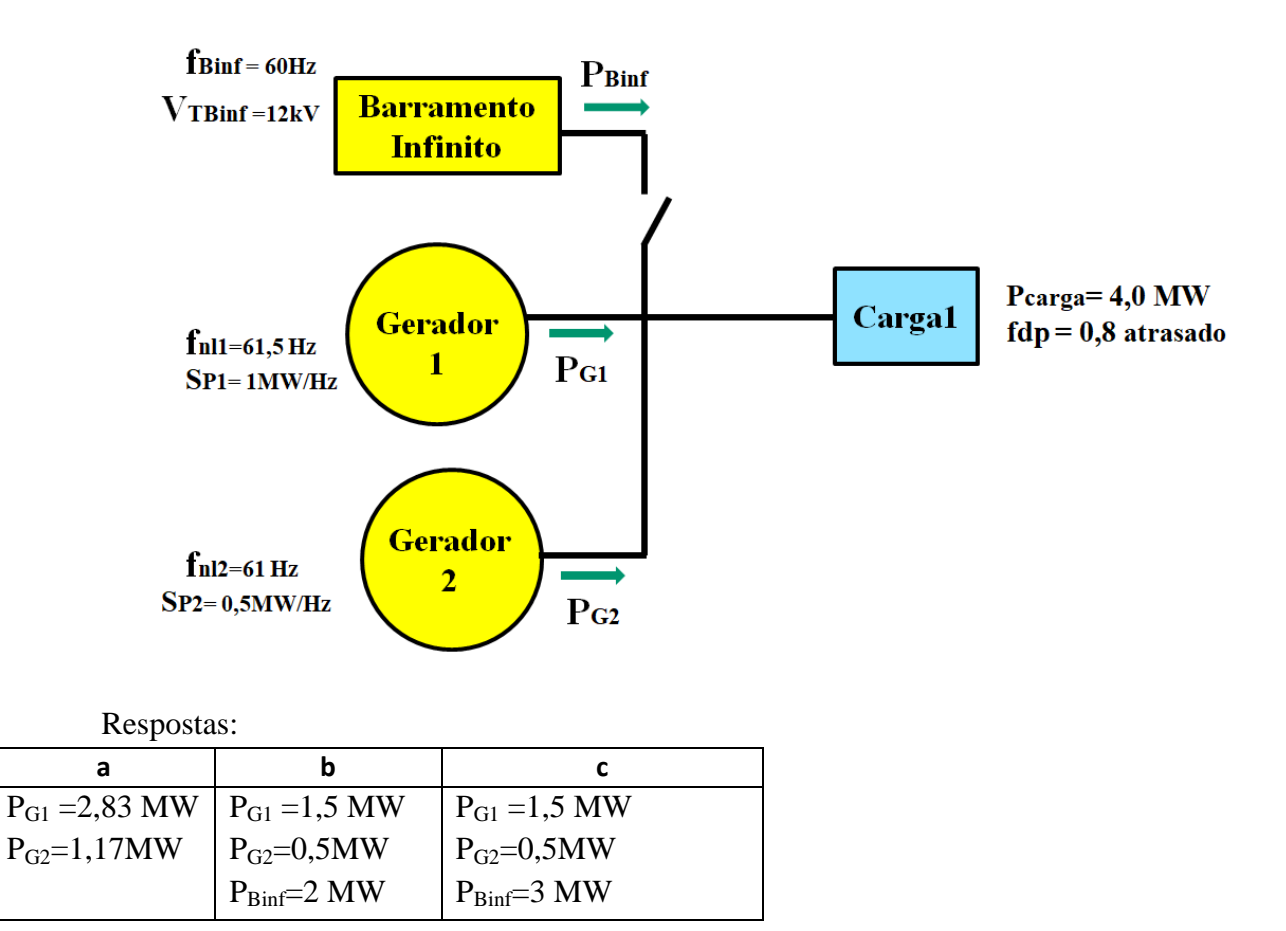